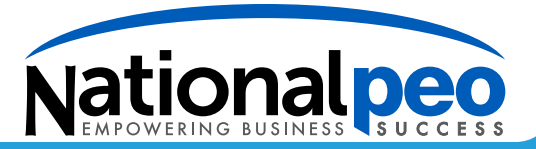

## **Online Payroll Enrollment Form**

National PEO's online payroll system gives you access to your employee and payroll information through our safe, secure login. Our state of the art, web-based system gives you the freedom to make changes, view payroll and employee data, and even submit your payroll from anywhere 24 hours a day/7 days a week.

To get started, simply fill out this form, sign, and email or fax it to your payroll specialist at 480.945.1525. They will contact you with your username and password, as well as to answer any questions you may have regarding how to use the manager portal.

## **Company and User Information:** *Please print clearly*

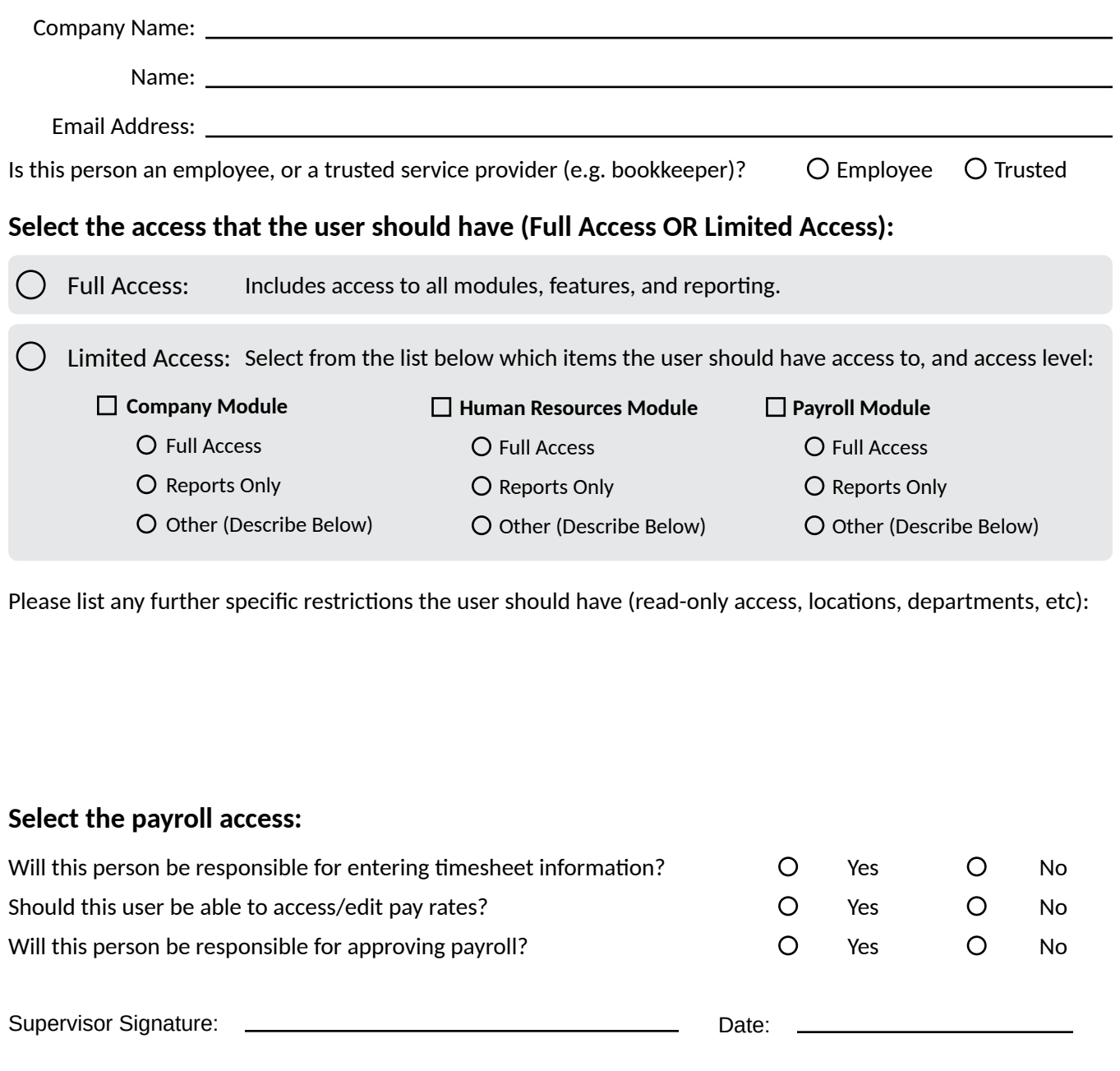

Print Name:

*Should you need more specialized setup for user roles, please contact us.*

Title: